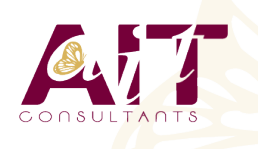

**SARL ONEO**  1025 rue Henri Becquerel Parc Club du Millénaire, Bât. 27 34000 MONTPELLIER **N° organisme : 91 34 0570434**

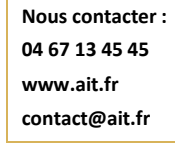

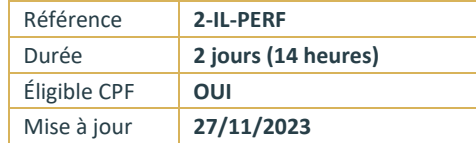

# **Illustrator - Perfectionnement**

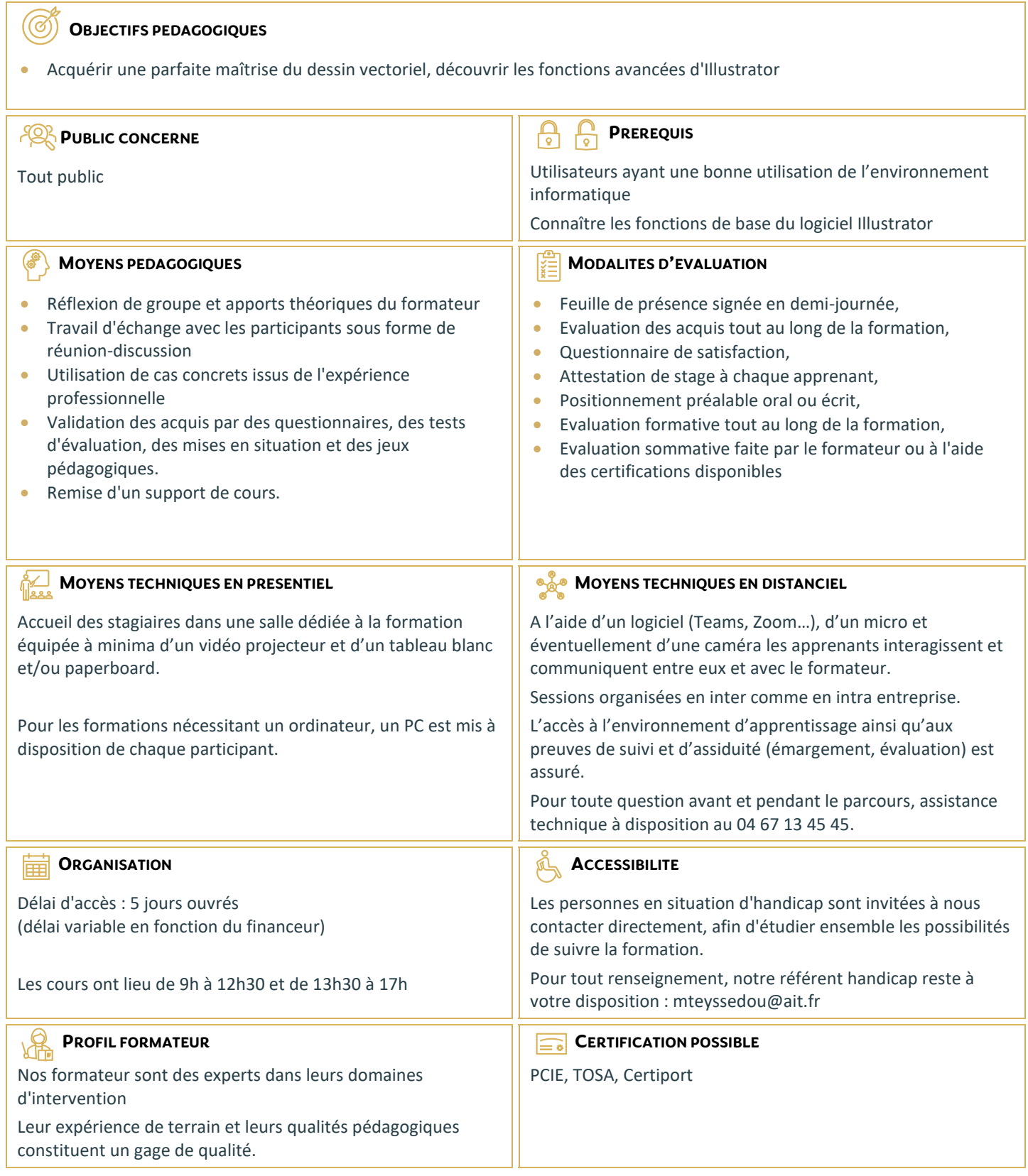

# **Illustrator - Perfectionnement**

#### **RAPPEL**

- Rappel général
- $\Box$  Les outils essentiels
- $\Box$  La méthode de travail

# **GESTION DES CALQUES**

- $\Box$  Création, suppression, verrouillage, modèle
- $\Box$  Modification de l'ordre
- $\Box$  Déplacement d'objets entre calques
- $\Box$  Copier/coller selon les calques
- $\Box$  Gestion des sous-calques

# **ENRICHISSEMENT DES OBJETS GRAPHIQUES**

- $\Box$  Création et gestion des motifs
- $\Box$  Création de formes vectorielles (diffusion, artistique, motif)
- $\Box$  Contour à largeur variable
- $\Box$  Utilisation de la palette des styles graphiques
- $\Box$  Enrichissement des objets par les aspects
- $\Box$  Les effets Photoshop, les effets Illustrator
- Les effets 3D
- $\Box$  Décomposition de l'aspect

#### **FONCTIONS AVANCEES DU TEXTE**

- $\Box$  Styles de caractères / styles de paragraphes
- $\Box$  Outil retouche de texte
- $\Box$  Effets sur le texte
- $\Box$  Textes en 3D, textes avec textures
- $\Box$  Vectorisation

# **SYMBOLES**

- $\Box$  Création et mise à jour des symboles
- $\Box$  Symbole statique ou dynamique ?
- $\Box$  Pulvérisation des symboles et outils associés
- $\Box$  Charger et enregistrer des symboles

#### **IMAGES BITMAP**

- $\Box$  Importation et mise à jour
- $\Box$  Fichiers liés, fichiers incorporés
- $\Box$  Vectorisation dynamique : réglages prédéfinis et personnalisés
- $\Box$  Générer des groupes de couleurs à partir d'images
- $\Box$  Limiter le poids des images

#### **MASQUES**

- $\Box$  Masques d'écrêtages : mode simplifié et isolation
- $\Box$  Tracés transparents

# **OBJETS**

- $\Box$  Mode isolation, simplification des groupes
- $\Box$  Gestion des groupes, des associations, des fusions
- $\Box$  Graphisme précis pour le web et les périphériques mobiles

#### **ENREGISTREMENT ET EXPORTATION**

- $\Box$  Les formats de fichiers : AI, EPS, PDF, SVG
- $\Box$  L'exportation simple et l'exportation pour le web
- □ L'exportation rapide en PNG, JPG, SVG

# **TRANSVERSALITE ADOBE CC**

- $\Box$  Importations et exportations
- $\Box$  Copier/coller vers Photoshop ou InDesign
- $\Box$  L'importation de tracés Photoshop dans Illustrator
- □ Utilisation d'Adobe Bridge